## **1 Obxectivos e escenarios da parte V**

- Nesta **Parte V** vanse ver aspectos relacionados con:
- A paravirtualización e a Virtualización por Hardware.
- Exportación e importación de MVs. Clonado e Platillas ou "Templates":

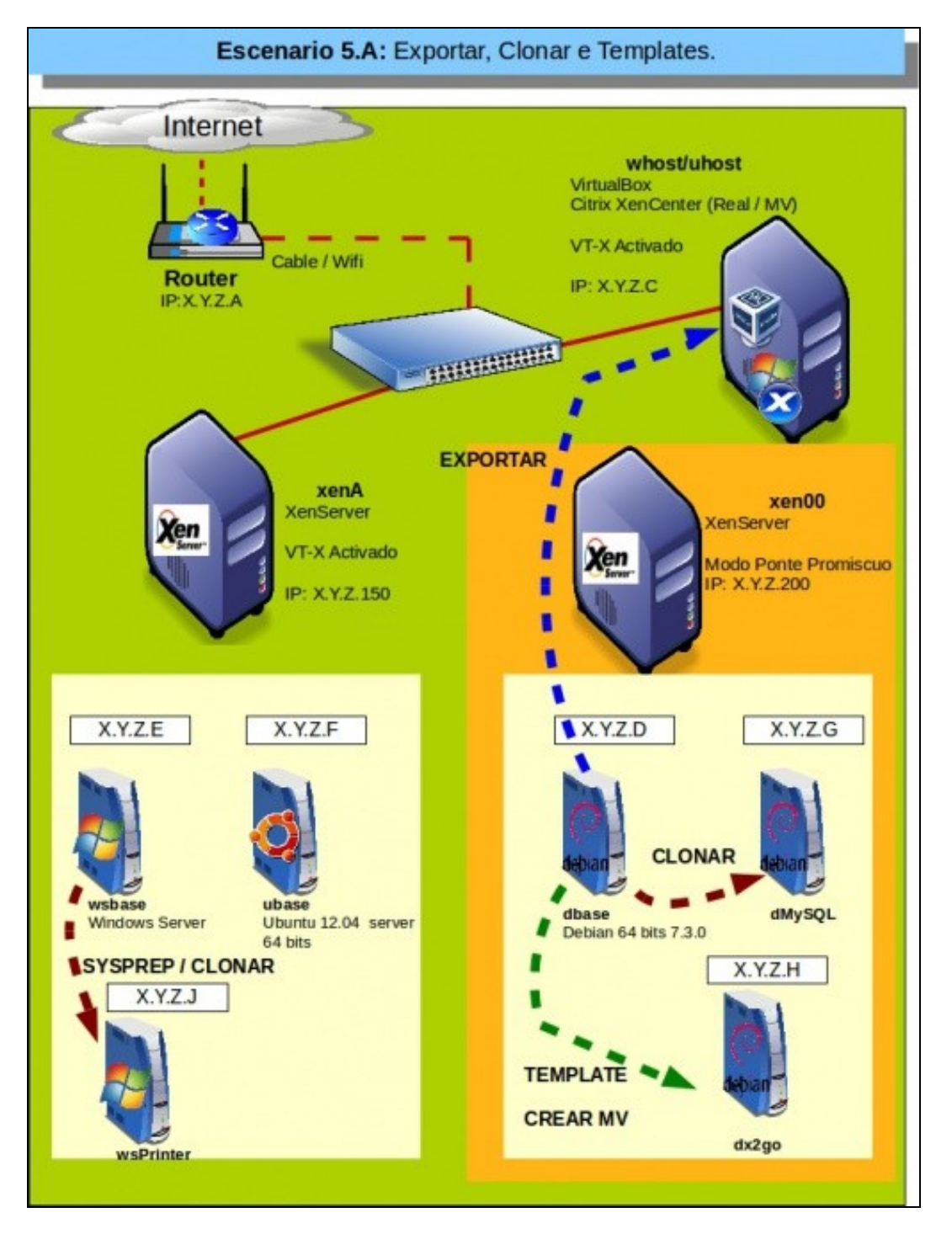

• Xestión dinámica da memoria con DMC (Dynamic Memory Control).

• Xestión dinámica do almacenamento. Engadíndolle un segundo disco duro a unha MV acesa.

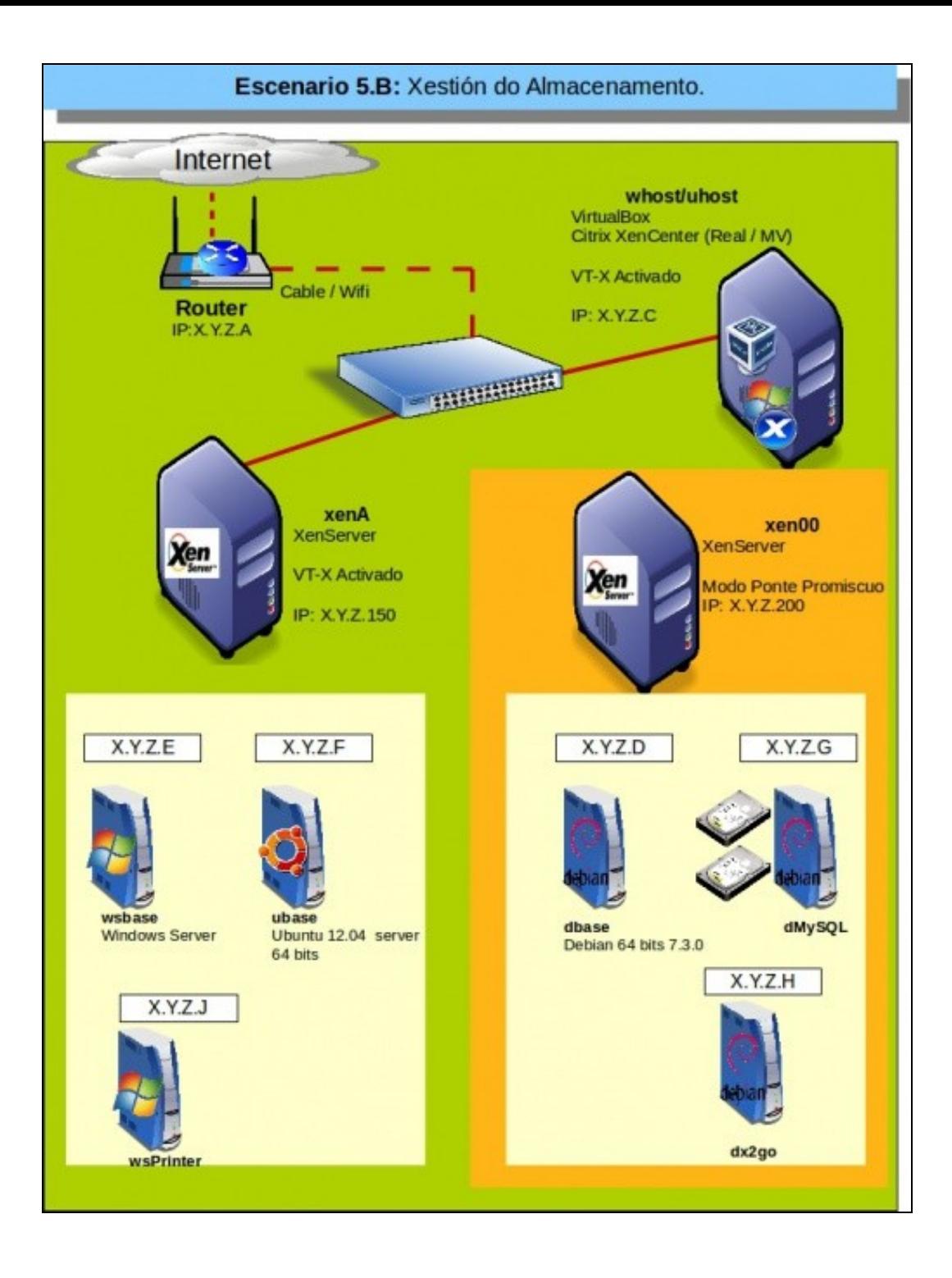

- Realización de instantáneas
- Realización de copias de seguridade das MVs
- Xestión do auto acendido das MVs.

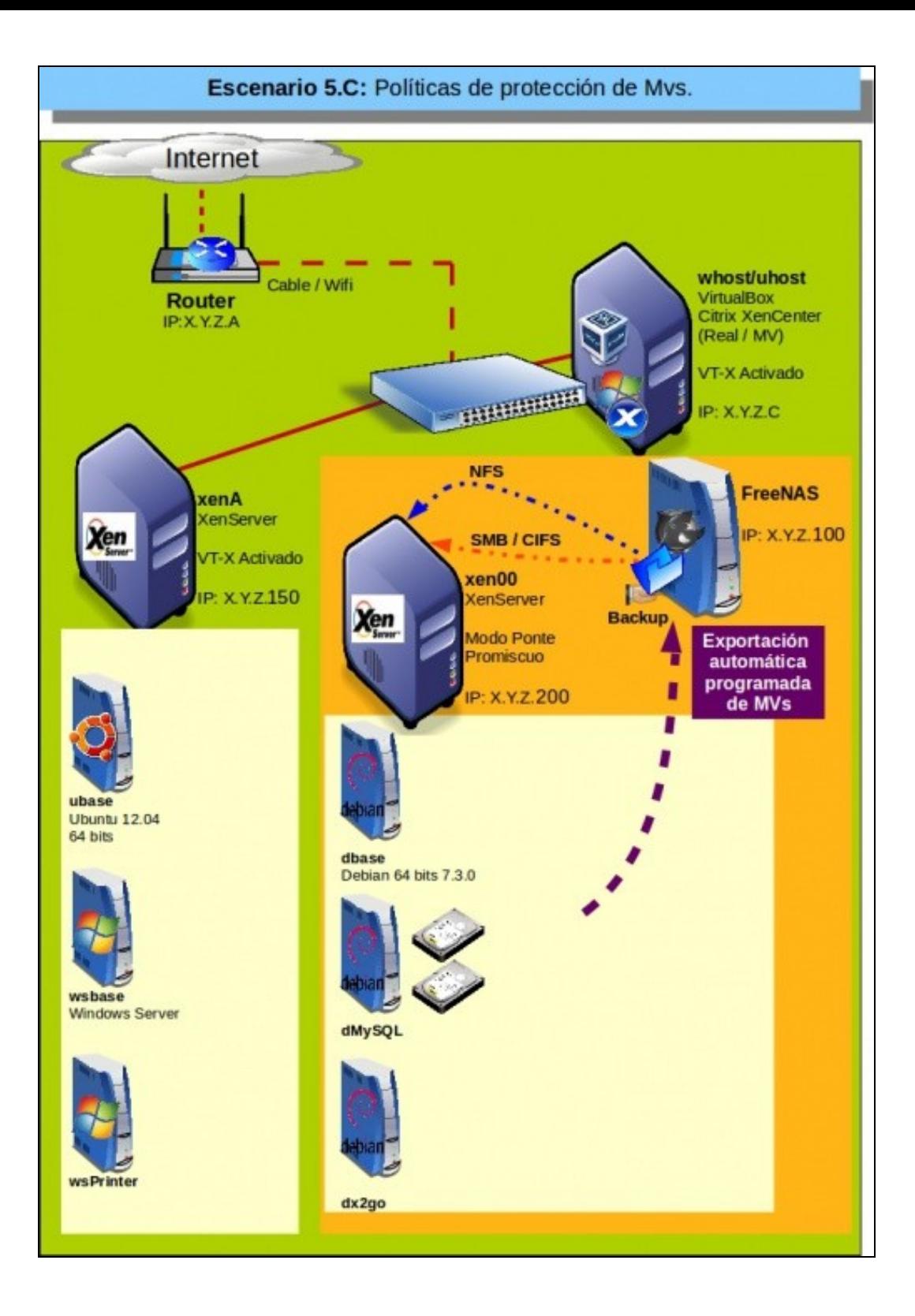

• Instalar un contorno gráfico a unha MV Linux e facer uso dos escritorios remotos con X2Go.

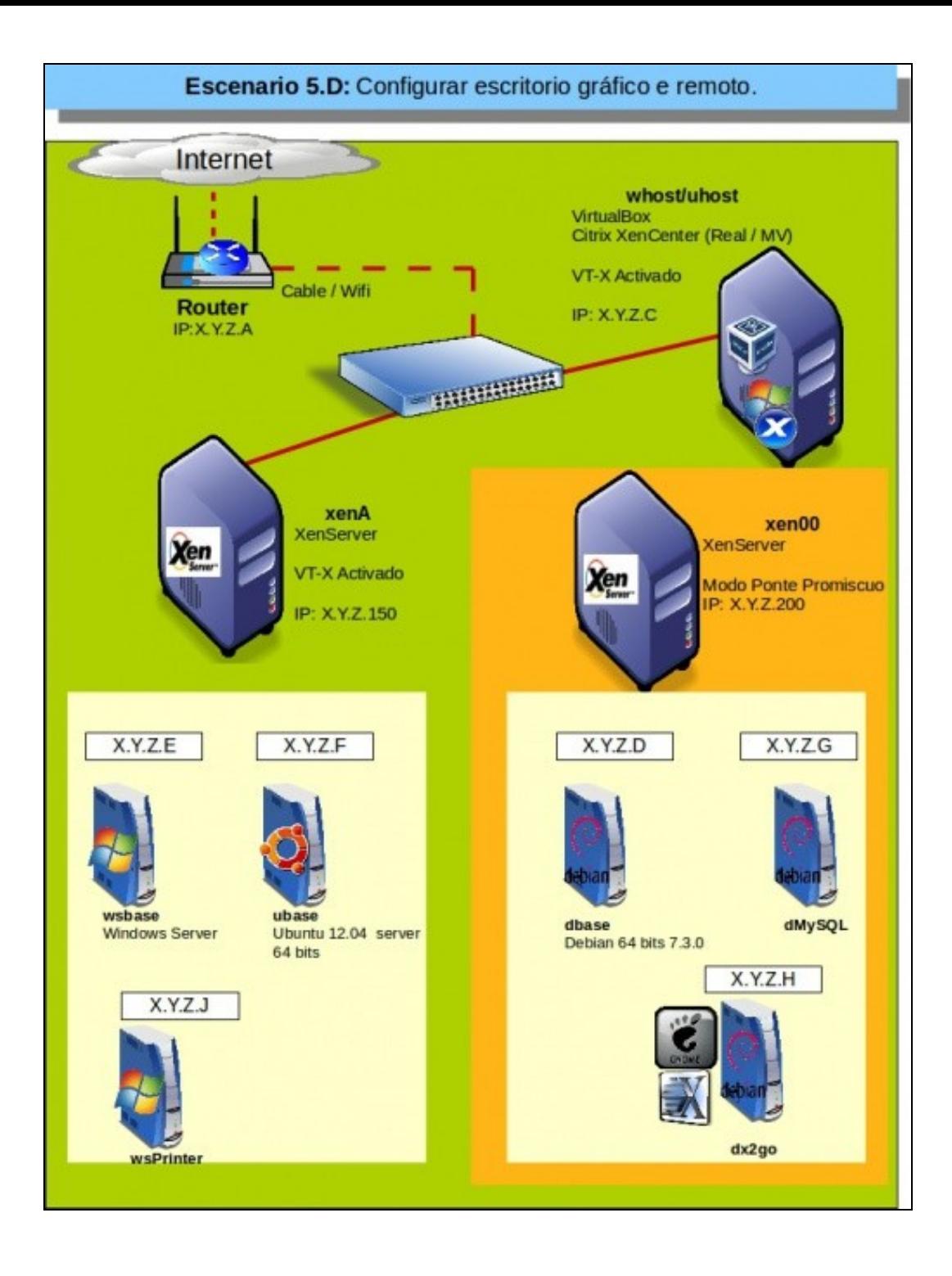

• E finalmente como poder acceder ás consolas das MVs sen facer uso de XenCenter.

-- [Antonio de Andrés Lema](https://manuais.iessanclemente.net/index.php/Usuario:Antonio) e [Carlos Carrión Álvarez](https://manuais.iessanclemente.net/index.php/Usuario:Carrion) (Maio-2013, Rev1: Feb 2014 - Rev2: Nov 2014)